Extension activity the CASE statement

Sometimes we have a situation where there are many outcomes to a decision.

Consider a student exam mark. Less than 20 is a 'F'. 20-29 is a 'E', 30-49 is a 'D', 50-64 is a 'C', 65-79 is a 'B', 80 and over is an 'A'.

The teacher needs a program to read in the mark and output either 'A', 'B', 'C', 'D', 'E' or 'F'.

A CASE statement is needed.

CASE mark OF 0 to 19 WRITE 'F' 20 to 29 WRITE 'E' 30 to 49 WRITE 'D' 50 to 64 WRITE 'C' 65 to 79 WRITE 'B' 80 to 100 WRITE 'A' ELSE WRITE 'Invalid mark' END

The Input-Process-Output (IPO) chart is:

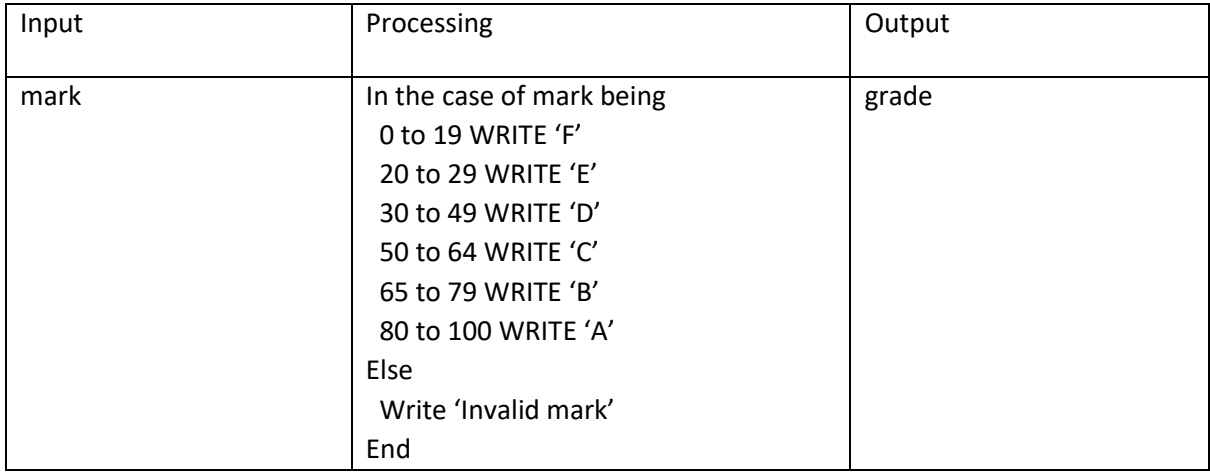

Caption: An IPO chart for the Grade algorithm.

The algorithm, Pseudocode, Pascal and Python programs.

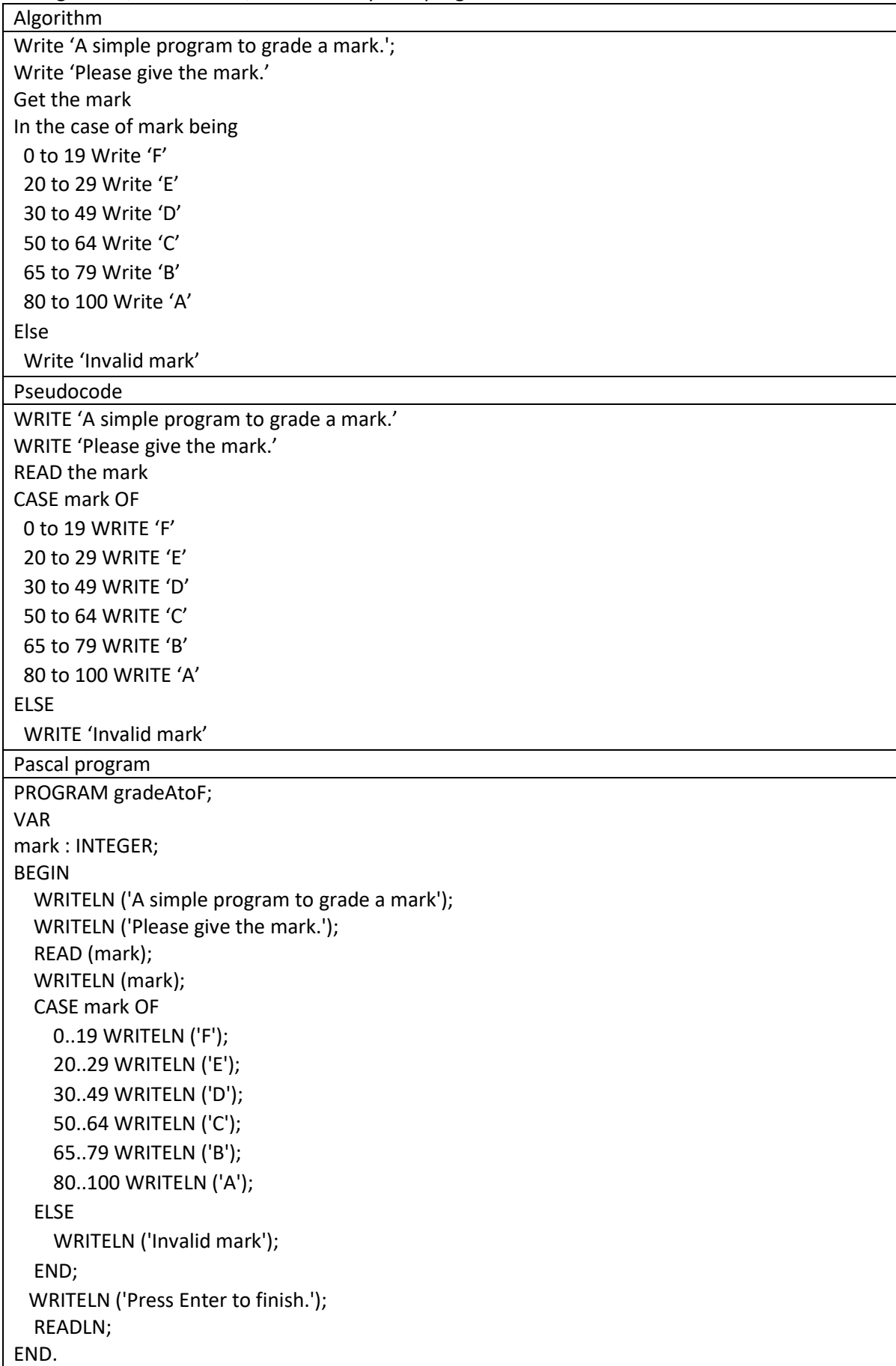

```
Python program
Python does not have a case statement. Us multiple IF statements.
mark = 0print ('A simple program to grade a mark.')
mark = input('Please give the mark ')
if int(maxk) >= 0 and int(maxk) < 20:
  print('F')
if int(maxk) >= 20 and int(maxk) < 30:
  print('E')
if int(maxk) >= 30 and int(maxk) < 50:
  print('D')
if int(maxk) >= 50 and int(maxk) < 65:
  print('C')
if int(maxk) >= 65 and int(maxk) < 80:
  print('B')
if int(maxk) >= 80:
  print('A')
```
User documentation:

This program determines a student's grade depending on the mark scored. The input is the mark scored.

Limitations: The input must be a number.

Test data:

This is a simple program so test data will include a few examples of expected input values and a few examples of more extreme values. Test data values that do not meet this criteria the expected result will be a run-time error.

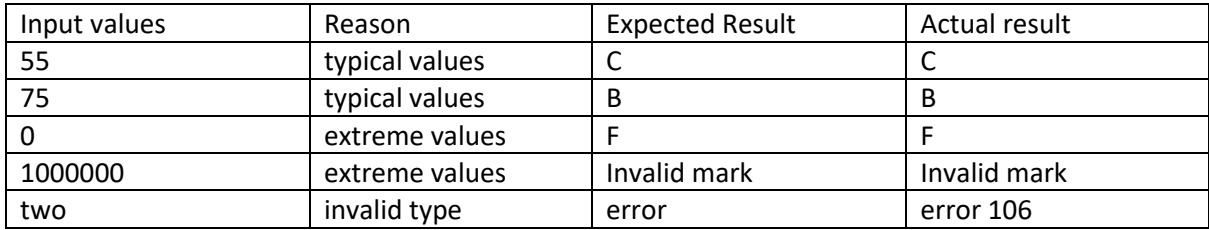

Caption: Test data for testing a simple grading program A to F.